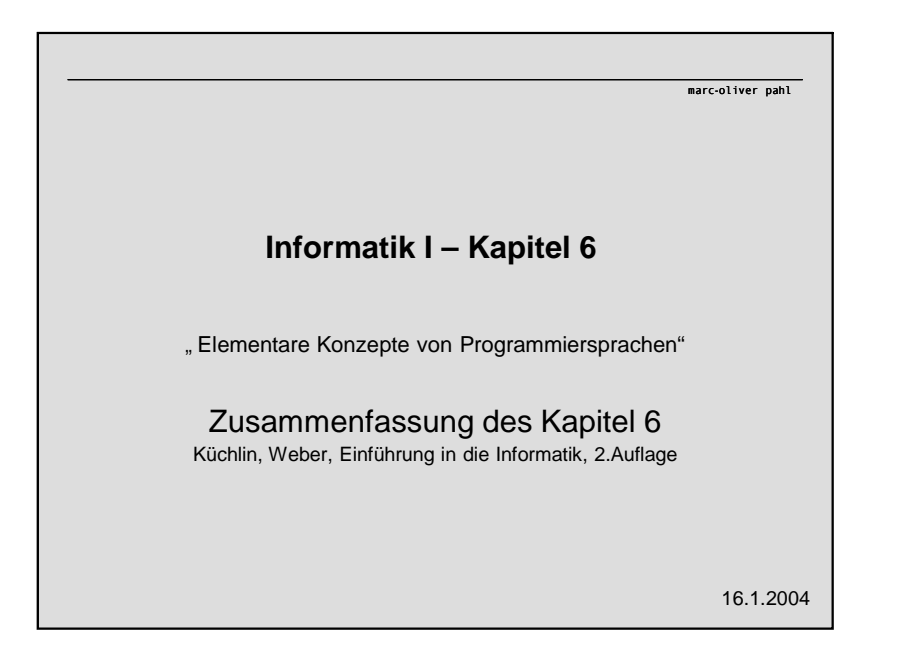

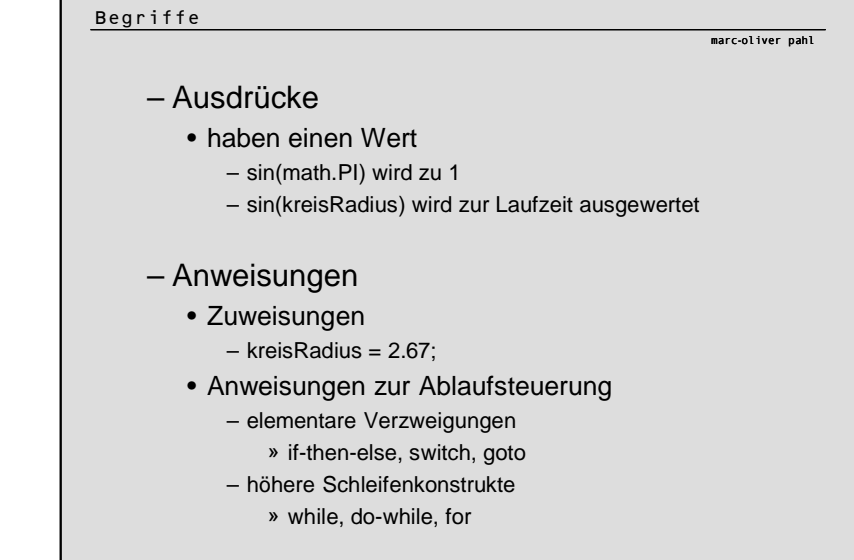

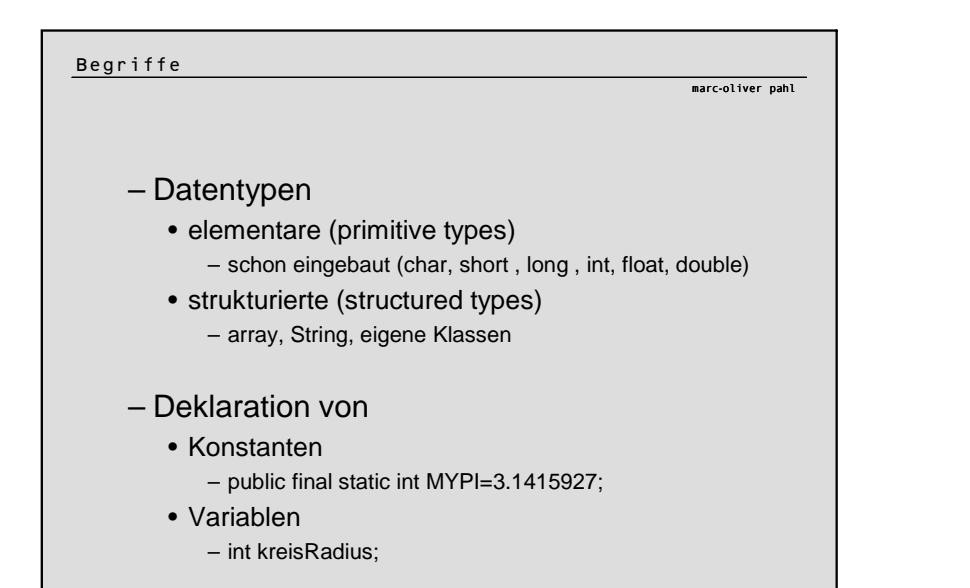

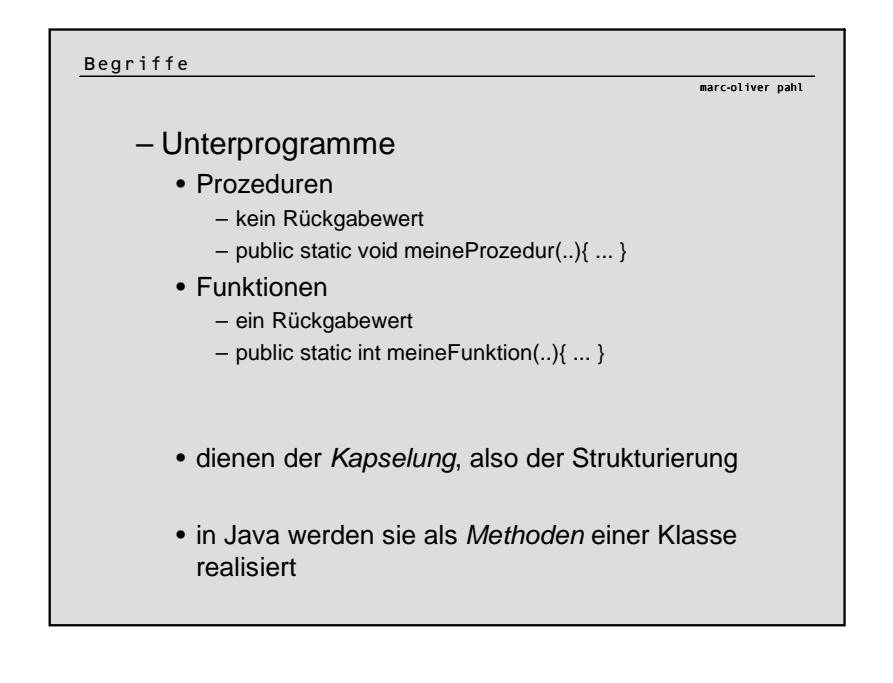

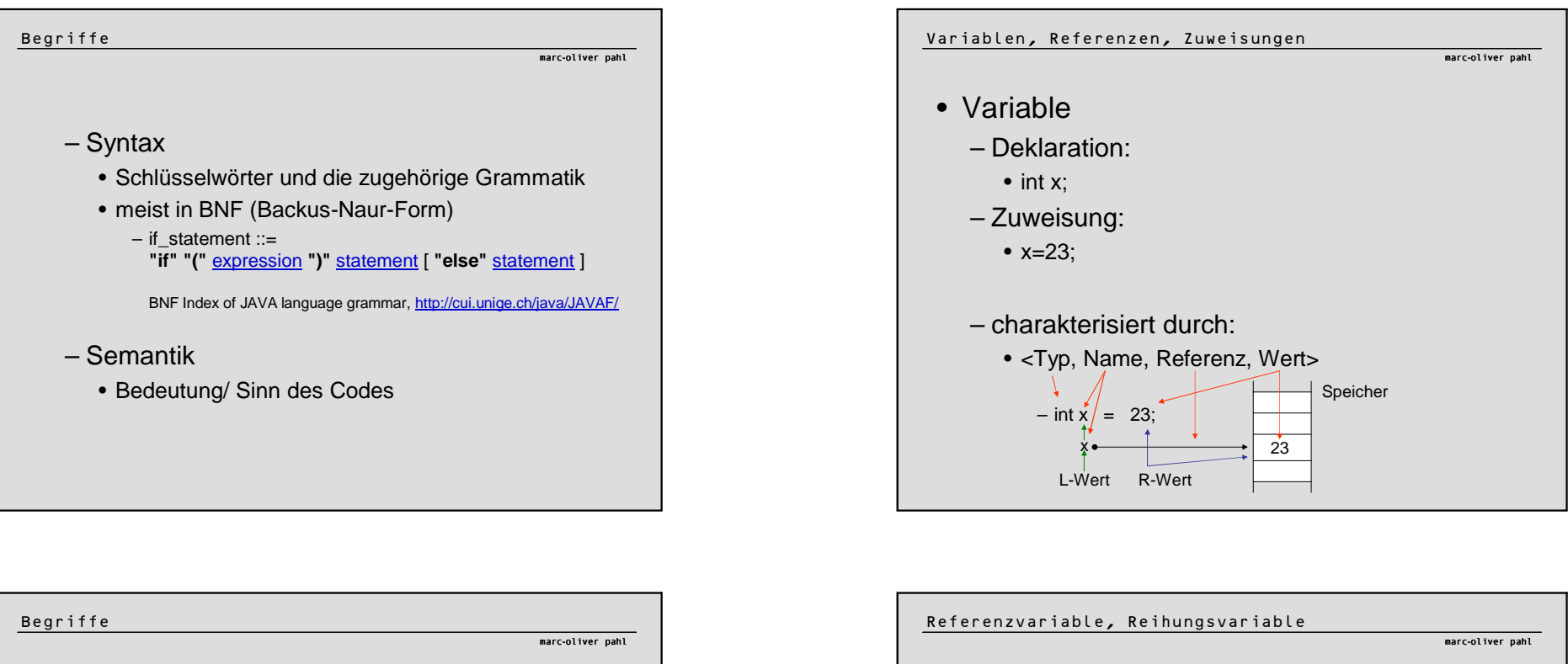

### – Schlüsselwörter in Java

• abstract, finally, public, assert, float, return, boolean, for, short, break, goto, static, byte, if, strictfp, case, implements, super, catch, import, switch, char, instanceof, synchronized, class, int, this, const, interface, throw, continue, long, throws, default, native, transient, do, new, try, double, package, void, else, private, volatile, extends, protected, while, final

## – Literale

• das Literal 12 hat z.B. die Bedeutung/ den Wert 12

• "inhalt" steht für einen String mit dem Wert inhalt

# – Namen

- bezeichnen Variablen, Klassen, Methoden
- Namenskonvention beachten! (ichBinMethode, ichVariable, ICHKONSTANTE)

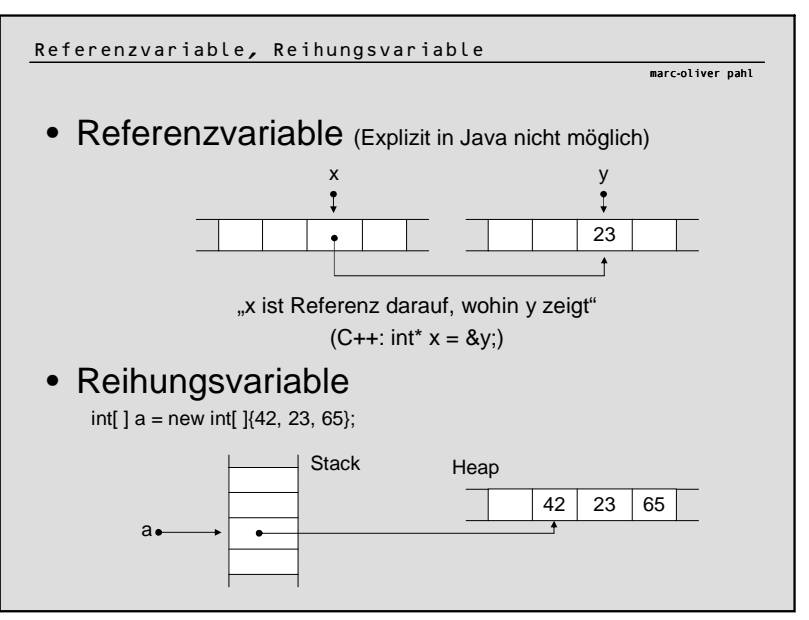

#### Ganzzahl-Arithmketik

• Java-Arithmetik nach Typ der Operanden • 3/ 2 = 1, weil Ganzzahlarithmetik (1 [Rest 1])

marc-oliver pahl

marc-oliver pahl

- Überlauf schneidet zusätzliche Bits ab
	- (2<sup>31</sup>-1) + 1 = -2<sup>31</sup> (bei 32bit-Integer-Arithmetik) Grund: Zweierkomplementdarstellung: 01 11111 11111 11111 11111 11111 11111 [231-1] +00 00000 00000 00000 00000 00000 00001 [1]  $=$ 10 00000 00000 00000 00000 00000 00000 [-2<sup>31</sup>]
	- $\bullet$  dadurch "Ring" und kein "out of range"

#### Typkonversion

- explizite Typkonversion
	- (int) 13.6 ergibt ein Integer mit dem Wert 13 • Java schneidet hier den Nachkommateil ab (= Runden zur 0)

marc-oliver pahl

- implizite Typkonversion
	- Typverengung
		- hin zu einem Typ mit ungenauerem Wertebereich  $(double -> int)$
	- Typaufweitung
		- hin zu einem Typ mit genauerem Wertebereich (int -> double)
		- z.B. <double> + <int> -> <double>
			- » 12.6 + 10 ergibt ein Double mit dem Wert 22.6

### Stichpunkte

- Gleitkomma-Arithmetik (+Infinity, ...)
- Zuweisungsoperatoren (Wert des Ausdrucks)
- Arithmetische Operatoren
- Boolesche Operatoren
- Rechnen auf Bitmustern (&, |)
- Ausdrücke (Präfix, Postfix, Infix, Roundfix, Mixfix) (Präzedenz von Operatoren = Bindungskraft)

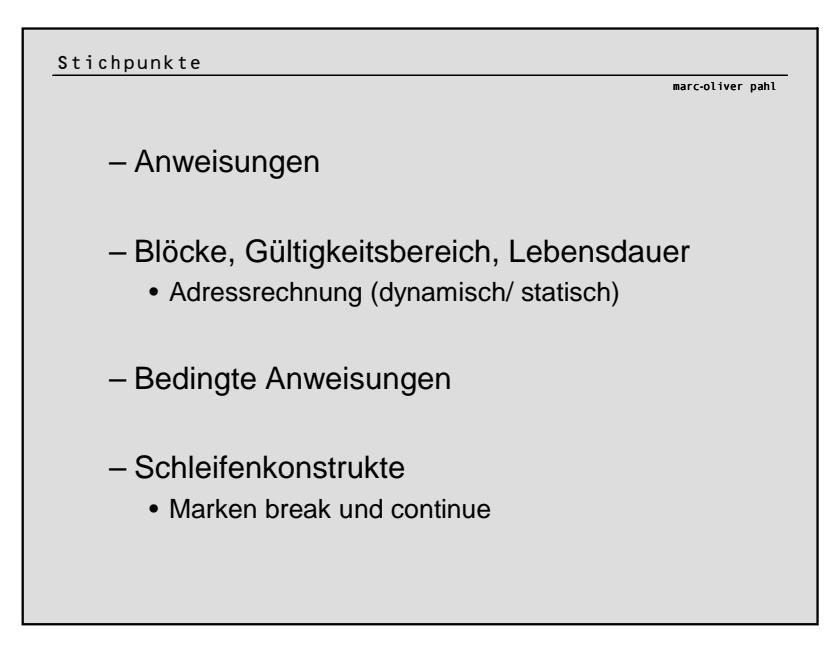

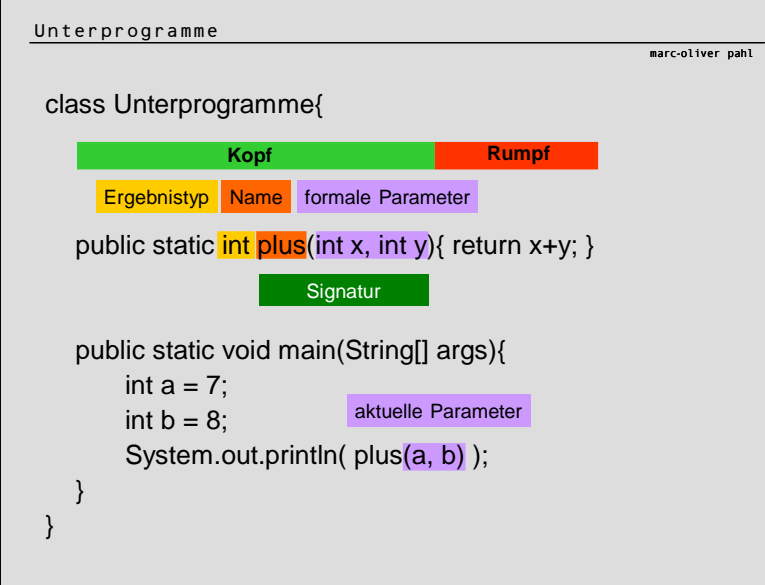

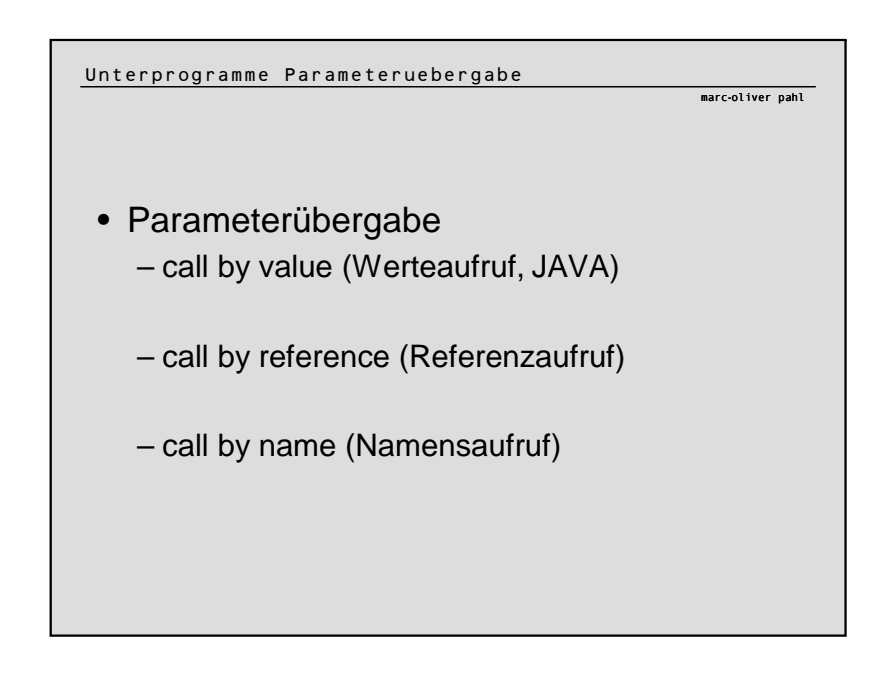

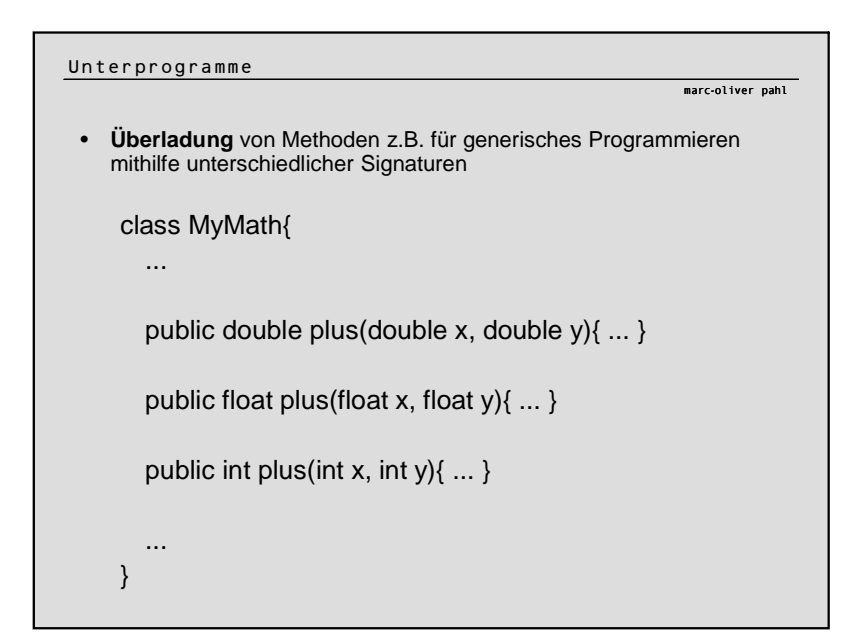

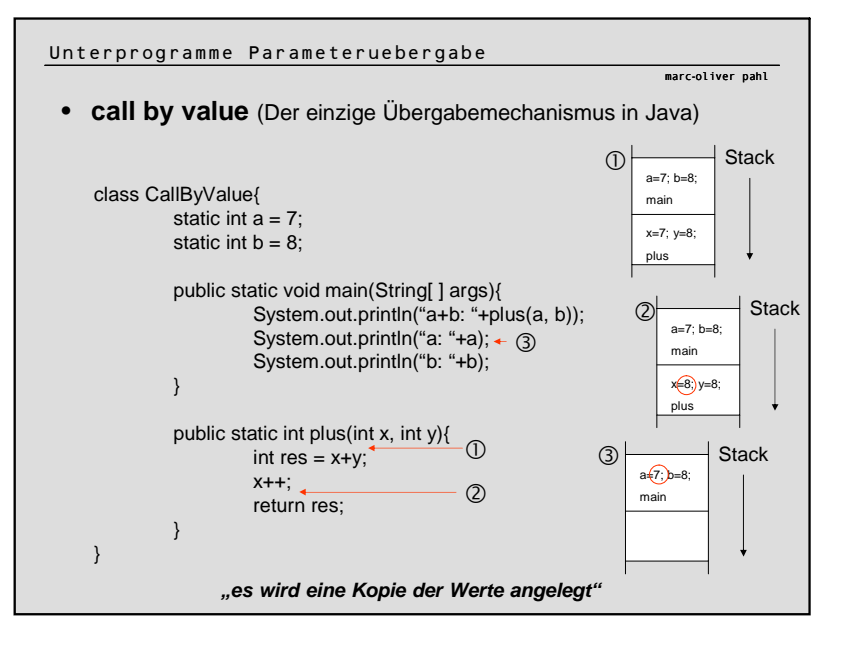

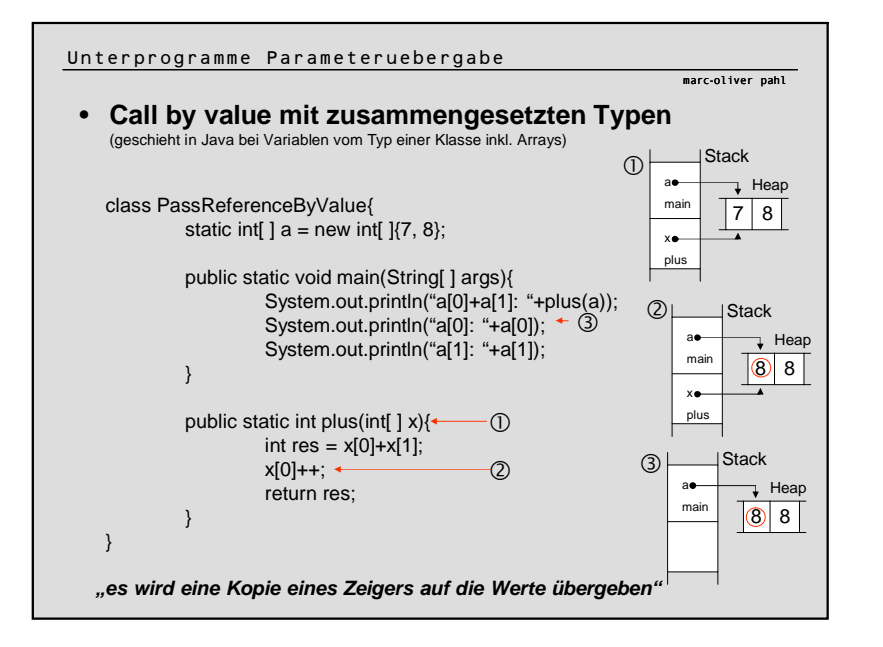

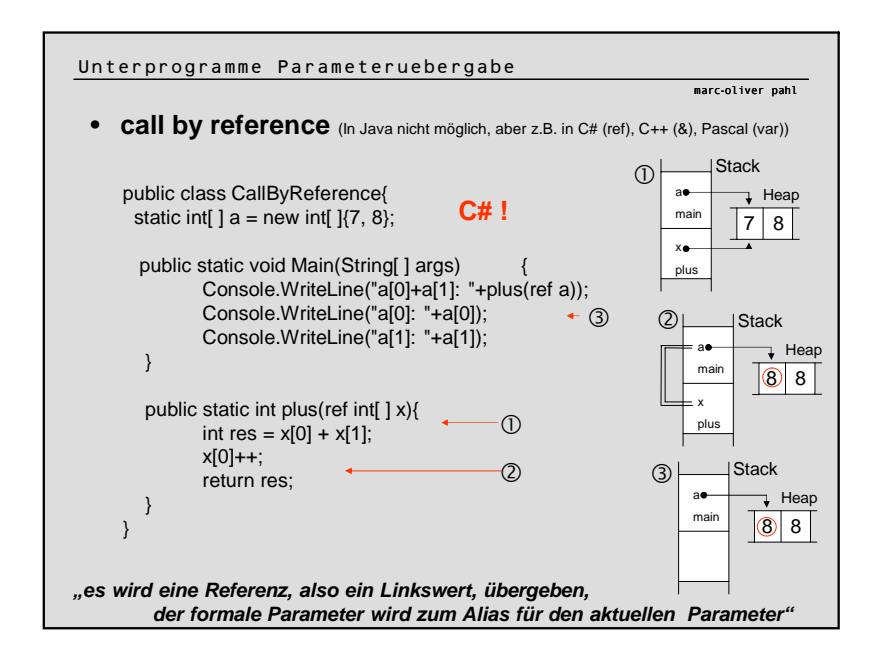

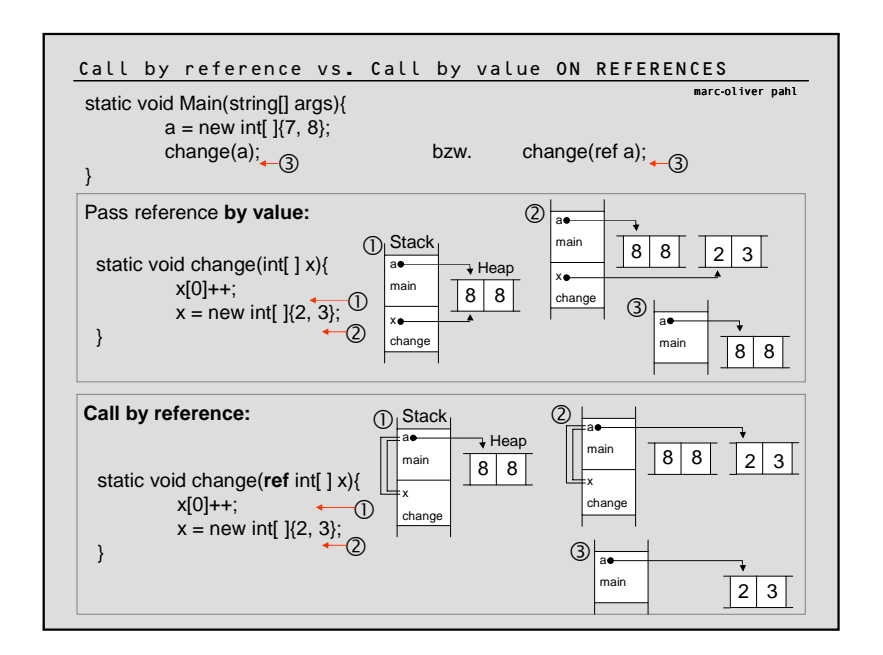

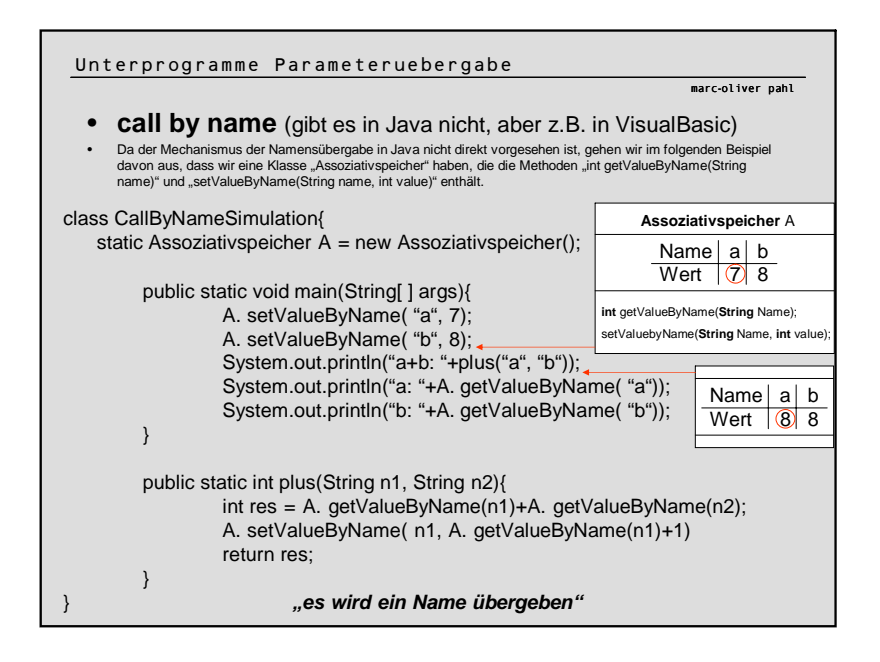

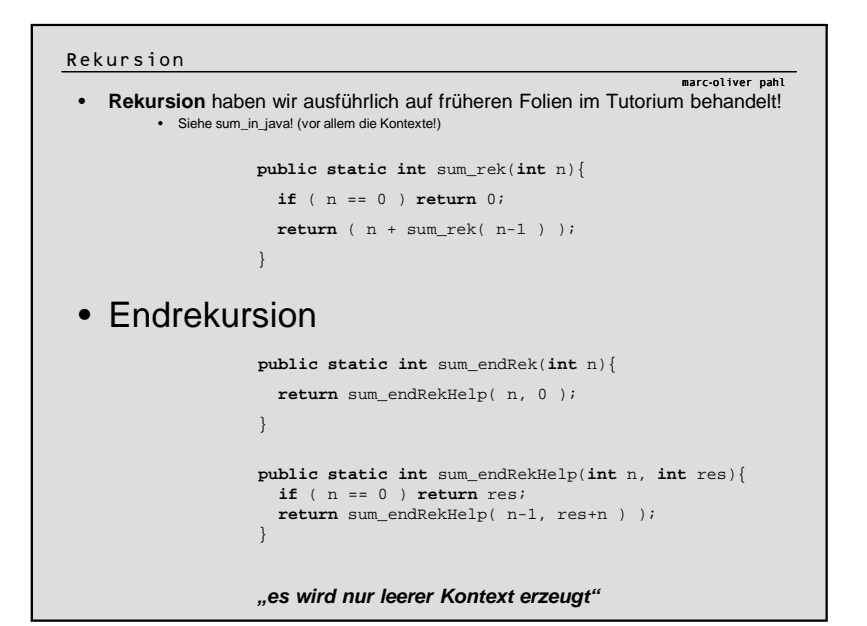

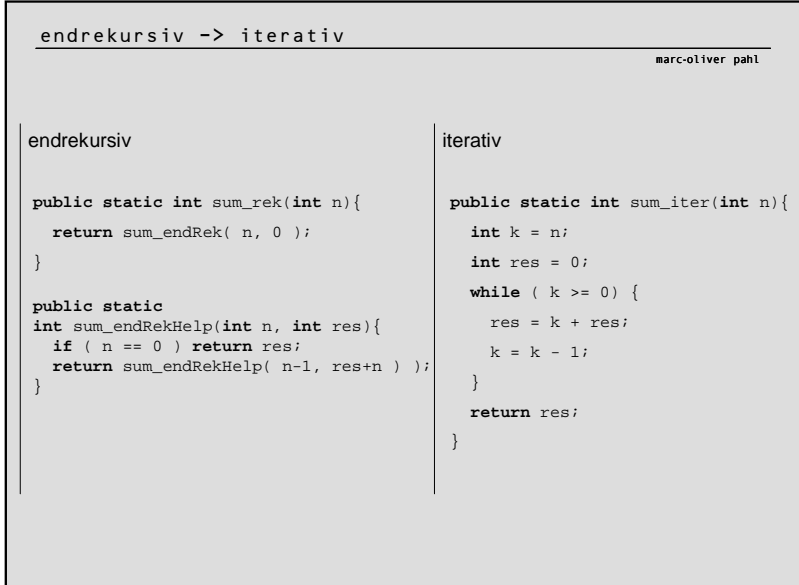